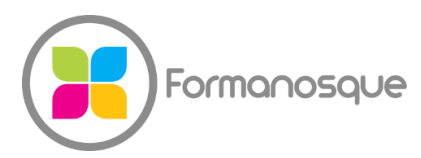

FORMANOSQUE

Organisme de formation professionnelle 130 ch. du clos supérieur 04100 Manosque 04 92 77 10 58 contact@formanosque.fr

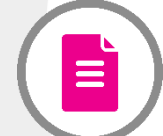

## Quiz Niveau Formation Microsoft Excel

Prénom NOM : \_\_\_\_\_\_\_\_\_\_\_\_\_\_\_\_\_\_\_\_\_\_\_\_\_\_\_\_\_\_\_\_\_\_\_\_\_\_\_\_\_\_\_\_\_\_\_\_\_\_\_\_\_\_\_\_\_\_\_\_\_\_\_\_\_\_\_\_\_\_\_\_\_\_\_\_

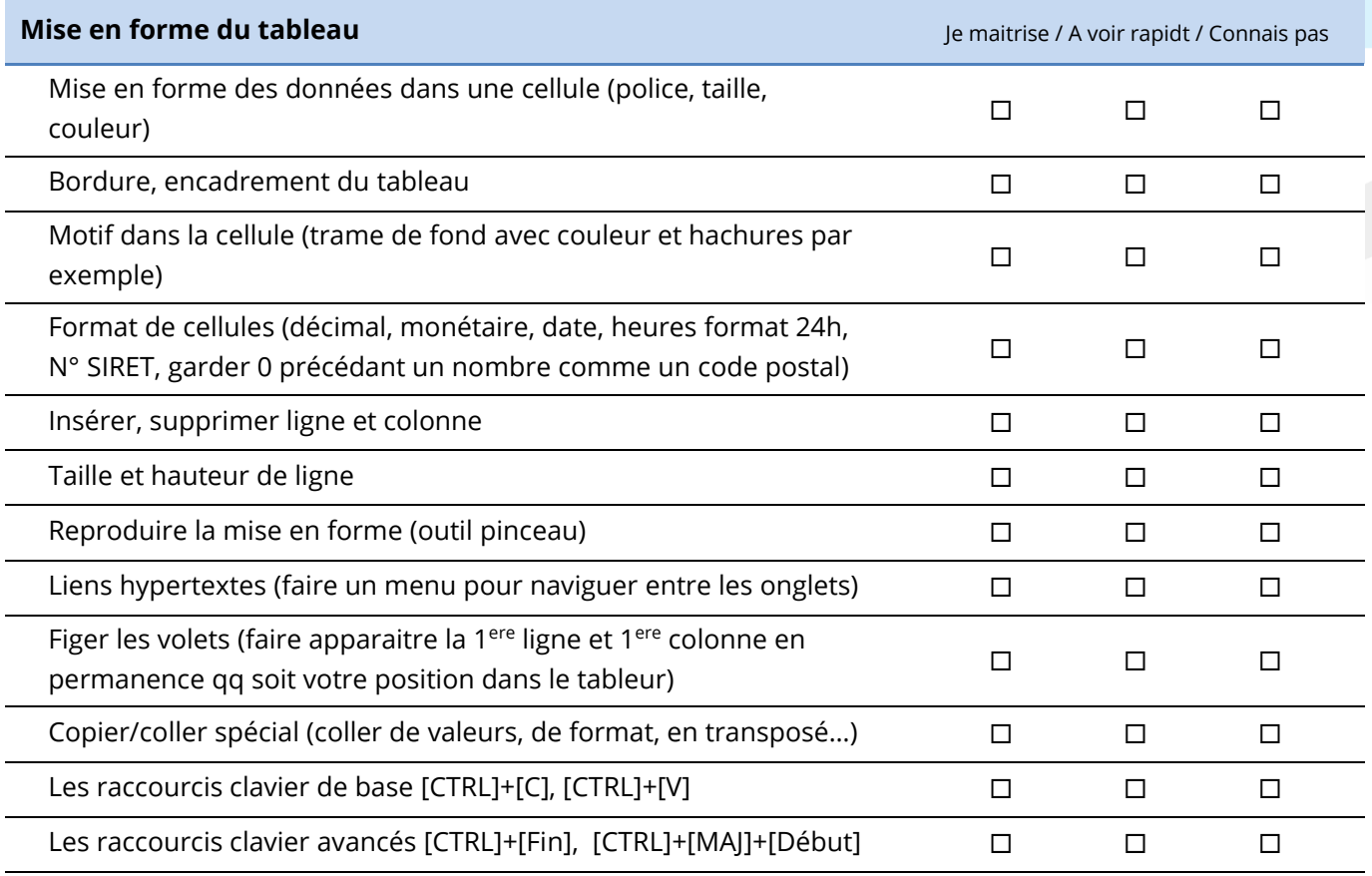

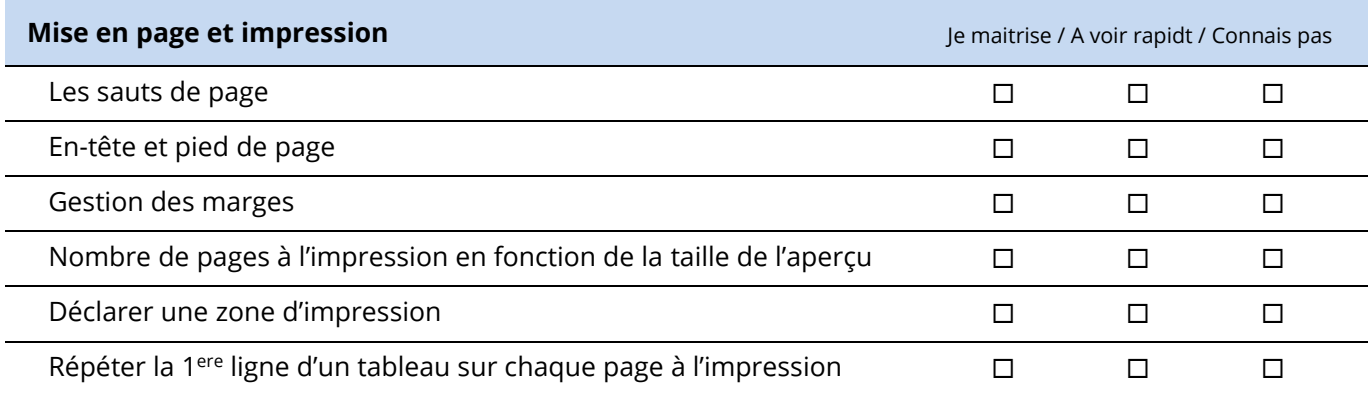

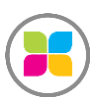

SARL FORMANOSQUE | Formations et prestations Informatique[s formanosque.fr](https://www.formanosque.fr/) Organisme de formation enregistré sous le numéro 93 04 00706 04 auprès du<br>préfet de la région PACA. Cet enregistrement ne vaut pas agrément de l'État. [Dd] Dol dol dock [J]

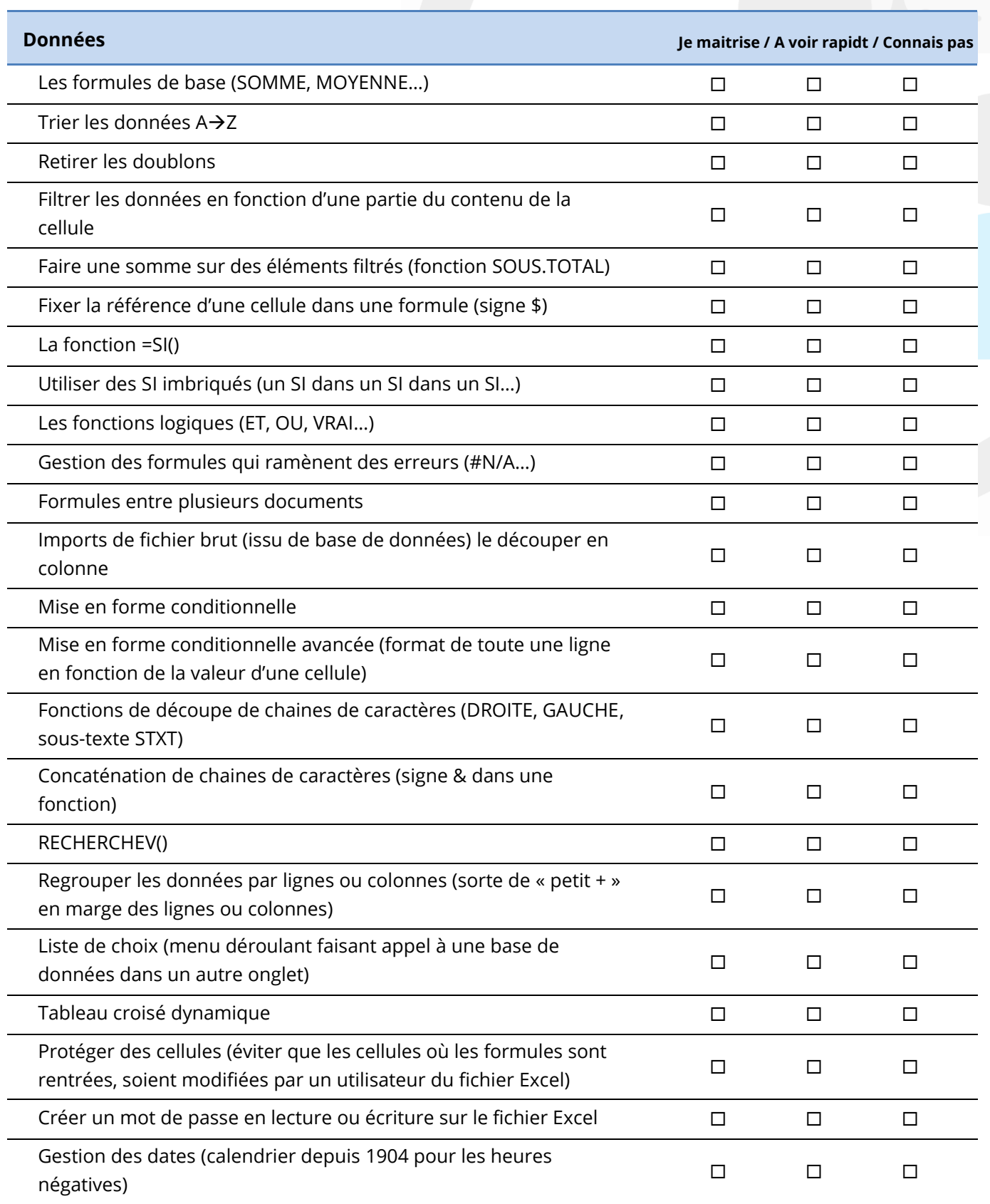

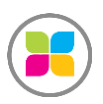

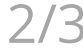

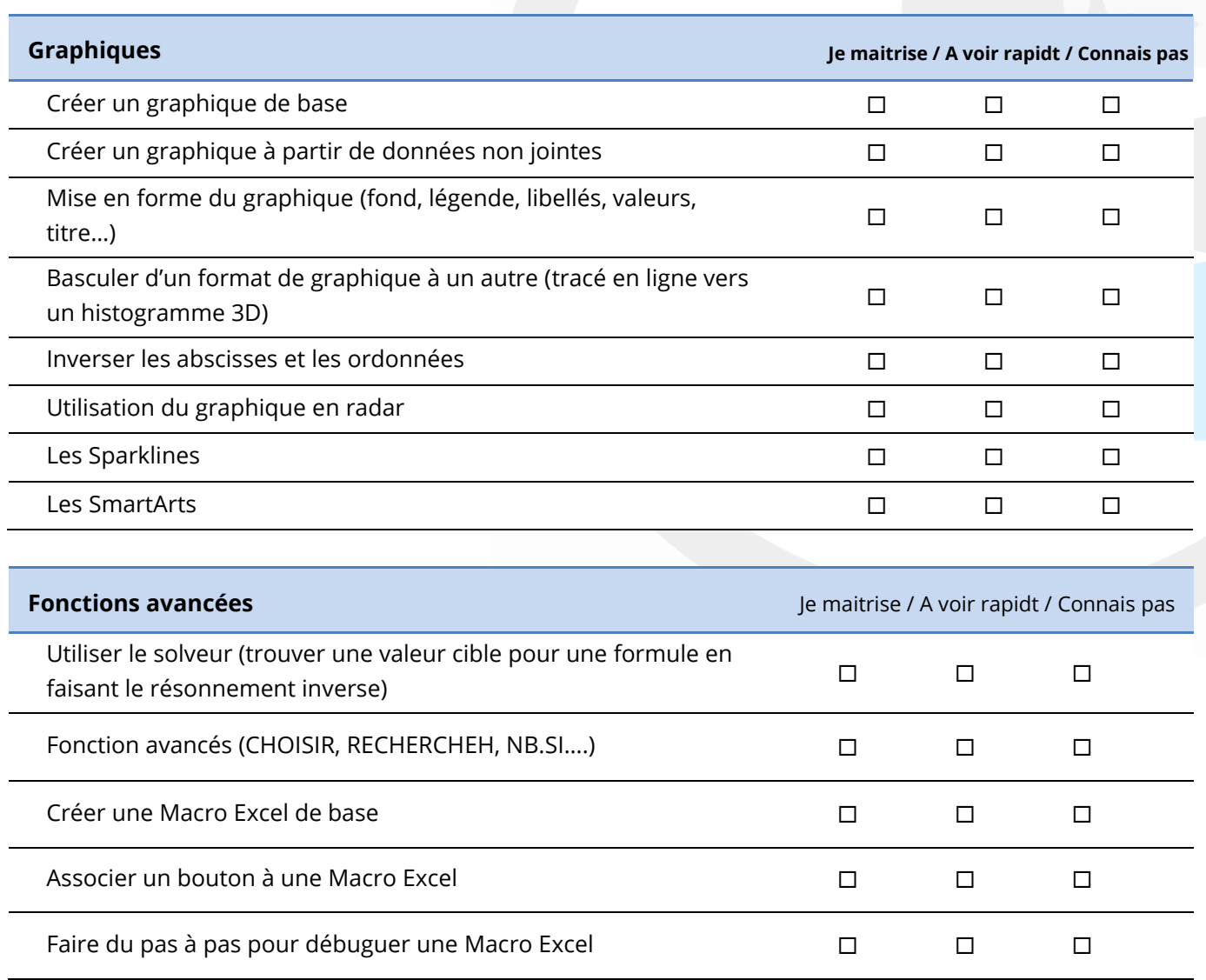

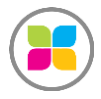

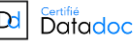

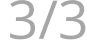